# The Repeater

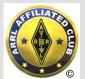

-/...././.--././.-/-/./.-.//

WX4BCA 147.285 + (131.8)

Amateur Radio Club of Butts County

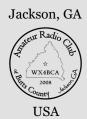

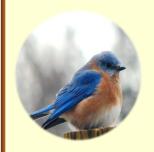

# BlueBIRDS & Bluegrass Festival

Saturday, April 20, 2019 ARCBC / WX4BCA - Dauset Trails Park - near the forge -

Lunch Box - 0700 \* 360 Mount Vernon RD - 0800-1400

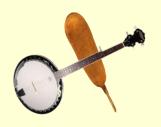

# Come out and try your hand at contacting someone on a ham radio!

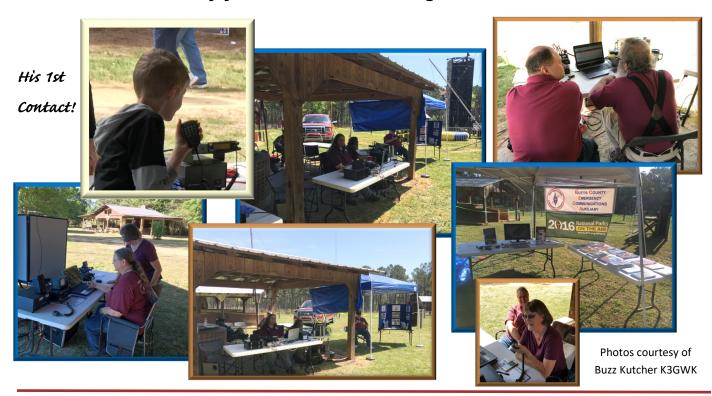

Nancy Phillips Editor 573-528-0697 K4NEP@arrl.com

- 2 April 2019 Minutes
- 4 Whit's Wisdom
- 5 Back Acre Report
- 6 PSK-31

- 7 Net Reports
- 9 Summaries, GA QSO Party
- 11 Nets, Ham Hocks
- 12 Calendar & Contact Info

APRIL 2019

Vol 7, No 4

#### **Amateur Radio Club of Butts County**

#### **April 1, 2019**

#### Meeting Held at Butts County Fairgrounds - Jackson, Georgia

Meeting Began at 1908

Meeting Concluded at 2045

Attendance at Meeting: Daniel English; Mike Crowe; David Burnham; Buzz Kutcher; Nancy Phillips; Brent Strite; Rudy Williams; Darlene Ragon; Glenn Wyatt; Melvin Mosier; Ken Wallis; Michelle Burnham; Pete Acevedo; Elaine Stachowiak; Tony Strite; Mark Clark; Dan Darsey; Winford Barnes; Whit Smith.

Office of Homeland Security/CERT: Director Glen Goens No report tonight as Glen was unable to attend the meeting tonight.

**Net Manager's Report: Ken Wallis** Our weekly net is averaging 6 voice check ins; 3 digital check ins and 7 Winlink check ins. Please consider volunteering to serve as Net Control Operator; contact Ken to volunteer.

VE Team: Dan Darsey No one signed up for testing at the recently scheduled VE event.

Repeater/Technical Committee: Mike Crowe Our Club is still having security issues at Sylvan Grove Hospital obtaining a dedicated internet line for our use. Our Club has a D-Star radio, model #2820, available for use at the Health Department if needed.

**Skywarn Coordinator: Elaine Stachowiak** April is the peak tornado season for this area so stay informed when severe weather moves through our region. There is no Skywarn training scheduled in nearby areas at present.

**Hospital Team: Dan Darsey** The April Georgia Hospital Net will be held on April 7, 2019.

Dan also stated that he had attended a quarterly Hospital training event held on March 22, 2019 at the training center in Forsyth, GA.

**Public Health Department Team: Ken Wallis** All 4 weekly nets were covered and contact was made with no equipment problems. The Health Dept check in is every Thursday morning at 0830.

**CERT Activities: David Ridgeway** No report tonight as David was not able to attend the meeting.

**Field Day Committee: Nancy Phillips** The Club needs 12 pallets to create a raised floor for the CW station; tarps are needed to go around the shelters in case of heavy rain. Glenn Wyatt volunteered to procure the pallets.

**Membership Chairman: Nancy Phillips** We have 32 Club members.

It was shared with members in attendance that our Club lost a dear member recently, J.D. Van Sickle.

We have two new members joining our Club: Jarrod Henderson KN4RXM, who passed his Tech at the Nov VE session; and Dennis Mills, who keyed for us at the 2018 Field Day.

**Public Information Officer: Buzz Kutcher** Announcements of our Club activities and services continue to be represented by the local newspaper and radio station.

Mark Clark reminded members that Thursday April 4, 2019 is the Chamber of Commerce after hours gathering to be held at the Rivers Distillery in Jackson, GA.

**EC Report:** Currently there is no one serving the County in this position.

Treasurers' Report: John Lipscomb John was unable to attend tonight's meeting so no report was given.

**Club Old Business:** The Relay mapping activity held Saturday March 23, 2019 completed the mapping of Zone 10. Thanks go to members doing the work: David Burnham; Glenn Wyatt; Mark Clark; and Ken Wallis.

- -Ken would like to work on Zone 9 on Saturday April 27, 2019. Extra people are needed to assist the radio operators in the position of 'loggers' to help record the information obtained in the field. Please consider volunteering. Breakfast at the Lunch Box begins at 0730 with the event starting at 0900.
- Bluebird Bluegrass Festival being held on Saturday April 20, 2019; our Club will set up in the same location as we have for the past few years. Elaine volunteered to bring her HF/VHF radios; Dan will provide the covered shelter and antenna for the radios; Buzz is bringing his 'Go Kit'. The Club is in need of someone to provide two tables and several chairs for the event.
- Thursday, May 23, 2019 there will be a GEMA sponsored activity called 'Domino Down'. The event will simulate a major power failure in our area. There will be messaging activities held at 1400 and 2000. GEMA wants participants to use Winlink for communications during this activity.

**Club New Business:** Nancy requested the possibility of holding another General License educational event which would run 7-8 weeks tentatively starting July 25, 2019. If the class is held, Mike Crowe suggested the Club provide new teachers' books.

July 20, 2019 there will be a Technician License Ham Cram held.

VE Sessions will be held on September 21, 2019 and November 16, 2019.

#### MINUTES continued from page 2

#### **Coming Events:**

April 13, 2019 Georgia QSO Party

April 20, 2019 Bluebird/Bluegrass Festival

April 27, 2019 Calhoun Hamfest

May 4, 2019 Jackson High School 5K Run

Be on site at 0700

May 11, 2019 VE Session

May 18, 2019 Dayton, Ohio Hamfest

May 25, 2019 Memorial Day

June 1, 2019 Atlanta Hamfest

June 8, 2019 Tech Saturday This day will be used to create our computer network for Field Day and be sure everyone providing laptops and other equipment has the latest updates. Breakfast at the Lunch Box at 0730.

**Monthly Program:** Buzz Kutcher gave an excellent review of how Winlink works to refresh our knowledge and skills at this digital method of communication. Many thanks Buzz!

**Raffle Funds Raised this Meeting:** Our Club raised \$76.00 in raffle funds this evening.

Darlene Ragon, Secretary

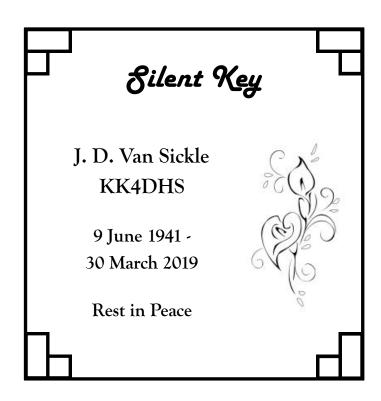

#### STATE OF THE HOBBY

The following is an excerpt from the 'State of the Hobby' blog by Dustin Thomas N8RMA.

Starting in 2017, N8RMA (Dustin), conducted a polling survey with a series of questions aimed at gaining positive feedback on different areas of the amateur radio hobby. This year's survey tallied 3786 unique responses across the globe with most of the responses from the U.S. The survey's questions range from geographic, length of time studying for a licensing test, what encouraged you to participate in the hobby, years licensed, areas (CW, SSB, DX, etc.) of the hobby most liked, issues/health of the hobby, attending functions, and many others. If you are interested in reviewing the entire survey please go to <a href="https://sway.office.com/2yk77tTq6gsylflo?ref=Link&loc=play">https://sway.office.com/2yk77tTq6gsylflo?ref=Link&loc=play</a>. Examples are below.

I have been impacted by an HOA in regard to the hobby.

In general, which geographic region would you like to log more contacts from?

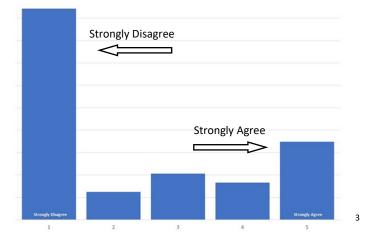

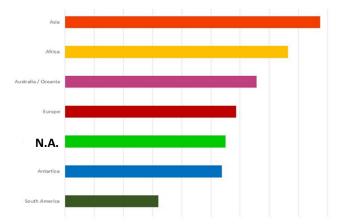

# Whit's Wisdom Whit Smith - WA4VBX

### **Clicking Sound**

Have you ever tried to start your car and all you got was a "clicking" sound? The last time this was experienced was on an out of town trip when we were trying to leave for home. We got someone to give us a jump start and we went to the nearest AutoZone. They will replace your battery for you there and you can be on your way. I'm sure that there are other stores that will provide a similar type of service. On one of my trips my alternator quit working. I went to AutoZone and they let me borrow the tools to replace the alternator in front of the store. After that, I went on my way.

What has happened? There was not enough power getting to the starter for it to operate correctly. There are several possibilities for this condition:

The generator or alternator has not charged the battery sufficiently. This might be because the charging circuit is not working properly, or is only partially working. You can get a checker that will pug in the 12 volt accessory plug that will give you the information. Most alternators output is 3 phase AC. It is rectified by diodes so that it will charge the battery with dc current. If one or more of these diodes isn't working properly, the charging current will not operate at full design capacity. You probably can get by for a little while if your drive during the day and not use your A/C. Doing this will probably allow the partially charging to keep the battery at a point where it will start the car. If you add lights and/or A/C, the alternator will not be able to charge enough and the battery will eventually not have enough power to start your car.

(2) The alternator is ok and the battery is old. Depending on the battery you buy, they will last about 3 years to 5 or 6 years. Cold weather reduces the battery's

capacity. Be sure you get the recommended "cold cranking amps" battery for your car.

- (3) Look at the battery terminals. If the corrosion has built up enough, it will raise the resistance between the battery terminals and the connected wiring. If left alone long enough, the car becomes hard to start because the starter turns over slowly. The increase resistance also prevents the battery to be properly charged. It is possible that the battery and the alternator are operating properly and that the only problem in the connections to the battery. A cleaning should take care of this problem. If this happens, you can use a sharp instrument, like a knife or a nail, and scrape away enough of the corrosion and temporarily lower the resistance enough so that you probably could start your car and be on your way. This is a temporary fix and the problem must be repaired.
- (4) If you want to use a voltmeter to check your system, turn on your lights and read the voltage across the battery ad note that value. Start the car and the battery voltage should increase to between 13.8 volts and 14.2 volts depending on the car. Then turn on the A/C. If the voltage remains the same then the system is ok. If the voltage falls off some, the alternator is not putting out at full capacity. It needs to be repaired or replaced.
- (5) If your car turns over ok but doesn't start, there is another problem (no gas or no ignition). It is time to call for help.
- (6) If your starter goes bad, it is time to call for help.

Hopefully, this has been of some help. Remember, to remove the negative terminal first and reconnect it last.

WS

# JACKSON FOOTBALL ALUMNI 5K ~~~ May 4, 2019

It is a morning event and is held in the neighborhoods around Red Devil Stadium.

I think this will be our 4th time providing course communications support for the event.

Lunch Box 0600

Set up 0700

Race 0800

# NOTES FROM THE BACK ACRE

\_ Buzz Kutcher, K3GWK

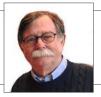

Ham Radio Clubs...

I have held an Amateur Radio License for over 40 years.

My first call was KN3QIQ, got that call in 1971 while I was in the Coast Guard stationed at Otis AFB on Cape Cod. It was a two year, Novice "advance or lose it" license. I lost it. My next call was KN3WOI, another two-year Novice license. I did better with that one. I actually got on the air. Back then the Novice license was code (CW) only, low power, in limited portions of 80, 40 and 15 meters. That one didn't stick either. You may have heard my donuts and coffee story. Then a buddy at work, an Advance Class ham (WB3GRC), talked me into getting a Commodore 64 computer and eventually another ham license. This time my call was KA3NUB. It stuck and it was the call I held for many years. I've had several more calls since, all of them the result of an upgrade (Technician, Technician-Plus, General, Advanced and Amateur Extra) or a Vanity License request. What happened, why did that third attempt take? Simple, I joined a ham radio club. It was a club chock full of Elmers and that was what cemented my continuing interest in ham radio. They made sure that I advanced to the Technician Class license ASAP and then pushed me to continue up the ham radio ladder.

There are lots of ham radio clubs – different strokes for different folks, I guess. There are specialty clubs like the one I joined as KA3NUB. That club, the Keystone VHF Club, is a UHF/VHF special interest group. Their big advantage is that in 1954 the group's founders purchased a couple of acres of forest land on the highest hill in York, PA. Over time a building was erected and towers installed – the club continues to thrive, in many ways due to the camaraderie and the continuing stream of Elmers in their ranks. There are many specialty clubs in the Atlanta area. The Southeastern DX Club specializes in supporting (and participating in)

DXpeditions. Many of their members claim the DXCC Century Club award, many on several bands. Several members are on the DXCC Honor Roll (331 entities confirmed). There is the Georgia QRP Club, the South East Contest Club, the Georgia Geritol Group and many others. All of them full of friendly Elmers just waiting to help. Many of our guest presenters are members of those groups.

The Amateur Radio Club of Butts County is a small, general purpose club – no specialty, just a group of friendly hams who want to spread the ham radio hobby in the Butts County area.

All these clubs provide something else beside Elmers. They provide friends. That, to me, is the most important part of belonging to a ham radio organization - large or small. Think about the people you have come to know through Amateur Radio. Would you have met them anyway? Probably not. You'll meet these friends at meetings, Hamfests and on-the-air. It's amazing. But along with the technical stuff, community support, meetings and training, it is the friendships (in my opinion, anyway) that keep any club alive. Let's continue to keep our club a growing, viable group of ham radio friends.

The UHF repeater is still not connected to the Internet and the worldwide DStar system. It is not because of a lack of trying on our part. Scheduling support from the busy Wellstar IT group has been a challenge. David Benoist (AG4ZR) is still very much involved. Our UHF machine will repeat DStar or analog voice; it just can't be linked to any reflectors. Make sure you have CTCSS 'Encode and Decode' activated on your radio so you don't hear the D-STAR noise. The CTCSS tone is 131.8 Hz.

Thanks to a lot of effort by Mark, NI2Y, we are finally moving our email system to "groups.io". Groups.io has an event calendar and it will be

## **GETTING STARTED WITH PSK31**

#### \_ JEFF PHILLIPS KN4FRG

Within the world of amateur radio there are several modes of operation including single-side band (SSB), continuous wave (CW), and of course several different digital modes. The digital modes vary from seemingly automated (FT-8) to more of a keyboard to keyboard conversation. Radio-teletype or RTTY is a fun mode and allows operators to conduct keyboard to keyboard conversation, but typically operators only use the mode during contests. Now, on the other hand, a good and fun mode, still pretty popular for local and DX contacts is PSK31.

For those unfamiliar with the mode, "PSK" stands for Phase Shift Keying, the modulation method used to generate the signal and the "31" is the bit rate. PSK31 is a highly efficient data or digital mode allowing the operator to work long distances even when the operator can barely hear the signal. Unlike RTTY, the software used to generate the signal uses characters formed by changing the phase of the sound, not by using different tones. A PSK31 signal just sounds like a single tone or note with a slight wobble and is used for real-time keyboard to keyboard informal text "chats" over the air. The actual mode started back in late 1998 and Peter Martinez (G3PLX) created the mode. His original venture propelled into a world-wide mode used by many operators either for normal QSOs and/or a great means to communicate QRP using compromised antennas due to its ability to overcome interference and poor propagation conditions. PSK31 just works when other modes fail and only requires a small amount of power ranging from 5 – 25w. Well, how do I get started?

To get started using PSK31 you will need a transceiver capable of working on SSB [most used portion is upper side band (USB)].

An internal or external soundcard (i.e. SignaLink USB), and software (FLDIGI, Digipan, etc.). If you are already using FLDIGI for emergency communications, the setup is super simple and an operator can start now, but if not, you would need to download the software of choice, obtain an external soundcard (an internal computer soundcard would work, but not recommended). After the operator has all the essential items, ensure you connect the antenna, then install the software, connect the SignaLink to the transceiver and computer with appropriate settings, and finally set the software to communicate between computer (connected with appropriate USB cable) and the transceiver.

Virtually any SSB transceiver will do using any wire antenna capable of doing low power. As any HAM operator knows, the better the transceiver and antenna, the better performance, however, due to PSK31's performance, it is virtually the same on both low-end and high-end equipment (radio/antenna). The only major requirement for the computer running the software of choice is to send and receive PSK31 signals – therefore you will need a soundcard. As a rule of choice, a computer with a faster CPU with ample RAM would perform better, but any computer with a USB port will typically operate and send signals coupled with an internal or external soundcard. The SignaLink or an internal transceiver's soundcard are the best choices, but a computer's internal soundcard will accomplish the task. What about the software?

There are several choices for software capable of running PSK31 along with other digital modes. I will mention a couple for reference. Digipan is a software designed for using PSK31 and PSK63. It provides a panoramic display of the

# 190401 Net Mgr Report

Buzz & I held 4 ARCoBC Trng Nets in Feb, averaging 6 voice chk-in's per wk, 3 on MT-63, w/WinLinks at 7 weekly. Back down to our lower 'average' participation from January's high participation. Thx for your time & effort.

The ARCoBC still needs Net Controllers, Elaine volunteer'd for April, but we still need NCS's 'scheduled' for the upcoming months.

Pls don't forget to keep your ARES Connect up to date weekly, daily if possible.

Thx & 73, Ken, KM4HOS Butts Co Net Mgr

# Tuesday Net NCS for May Ken

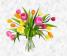

# 190401 BCHD Report

We got chk'd into 4 outta 4 GA Health Dept Nets last month. One of our 7 Response Team (RT) operators chk's in every Thurs AM at 0830 to their D-Star Net. If you're interested in helpin' us out over there, pls contact Ken, KM4HOS, for more details.

Thx fer yer support... Ken, KM4HOS yer friendly, neighborhood HD rep

#### BUTTS CO EP SURVEY Ken Wallis KM4HOS

#### 190401

All, we had our 2nd BC EP site 'survey' on the last Saturday in March. Altho we were slim on participants due to the girls all doin' Matt's 'Womens Self Defense Course', and were unable to do the planned Zone 9 due to time constraints, we DID complete/collect alotta signal propogation data for Zone 10 (NW part of the county) and what kinda equipment we need at each site to contact the 911 ctr, the WX4BCA rptr, and/or FS #4.

Luckily we had (3) 50w mobile units available and spare HT's so David, AK4EM, motor'd on over to Fire Station #4 in Jenkinsburg to handle that site and referee the rest of us. Mark, NI2Y, handled the 911 ctr duties for us, while Glenn, KK4GNO, and me did the runnin' around. Glenn didn't have any 'calamitous excursions' during this survey, but we'll see how he and ol' Stump Jumper fare next month in Zone 9 against the vast Towaliga River 'nuthingness'.

We were fairly successful this time even tho me & the 'Hideous Hot Rod' ran into a lotta unexpected 'gates', Sooo.... not sure how the BCFD, Sheriff's Office, or CERT Teams will handle those 'minor' obstacles if they have to get thru 'em for an 'event', but reckon I'll start carryin' my bolt cutters next to my spare tire fm now on, yuk, yuk.

Stay tuned for next months installment of 'the Butts Co EP Survey rpt' as our cast of 'kharacterz' attempt their assault on Zone 9 and the 'vast nuthingness' around the Towaliga River in the Western part of 'WILD' Butts Co.

until our next episode, Ken, KM4HOS ARCBC Recreational Adventure chairman

7

#### PSK-31- continued from page 6

frequency spectrum in the form of an active dial scale extending the full width of the computer screen decoding a variety of signals along a given bandwidth. The software is very lite weight (does not require a lot of computer resources) and generally easy to install, but requires radio, computer, SignaLink, and software setup – most all software modes will require the same general setup, though.

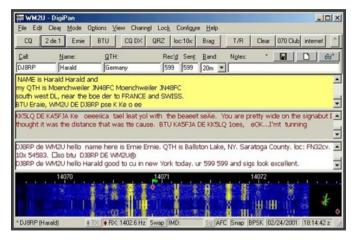

Digipan in Operation

The other, more commonly used software is Fast Light Digital (FLDIGI) modem application. FLDIGI is a free and open-source program allowing the control of the transceiver through a soundcard along with working multi-digital modes. FLDIGI also offers a panoramic display or waterfall decoding a variety of signals along a given bandwidth. With FLDIGI's multimode capabilities, an operator can switch from mode to mode very easily and effectively using multiple different operating systems (Windows/Linux).

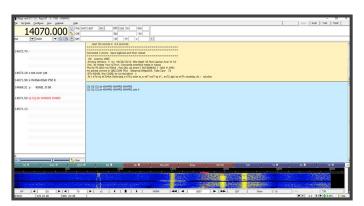

FLDIGI Operating PSK31

Now, let us talk about operation.

As with any operation, the first and foremost step before operating any station is tune the transmitter, as needed. This will prevent any damage to older transceivers and aid in preventing any distorted signals. Another thing to setup is the automatic leveling control (ALC). This requires adjusting the audio levels for the SignaLink and the computer – the intent is to have the ALC meter on the transceiver to read around 0 or no more than 1 bar (depending upon the meter). If the audio level is too high, the transceiver's ALC controls will kick-in and the result will be a distorted PSK31 signal, commonly called splatter. Next, tune your VFO to a common PSK31 frequency. The two most frequently used are 14.070 and 7.070 using USB. FLDIGI or Digipan will be able to show/decode incoming and outgoing signals once you have your frequency set using their integrated waterfall display (see figures above). What elements are in your typical conversation?

The first step in initiating a call for PSK31 is the CQ CQ CQ de KN4FRG KN4FRG pse k. The macro's intent is that KN4FRG is calling for someone to contact and the "k" is signaling to another station they may begin their transmission. A typical conversion between operators consist of the following:

CQ CQ CQ de KN4FRG KN4FRG pse k - initial contact

KN4FRG KN4FRG de K4NEP K4NEP k

– initiates conversation between operators

K4NEP de KN4FRG 100% Copy Thanks for the call! RST is 5-9-9, 5-9-9 Name is Jeff Jeff and QTH is Crocker,

MO.

Location is grid EM38va in Pulaski County.

PSK-31 continued on page 10

#### Dates for 2 New Courses

I.) **GENERAL LICENSE COURSE** - Beginning Thursday, August 1st, and running every Thursday night from 7-9 pm, thru Sept 19th. This puts class out on Thursday before the VE Session [\$15] on Sat, Sept 21 (9AM).

2.) **MORSE CODE I COURSE** - Beginning Mon following the VE session in Sept, and running every Monday and Thursday evening, from 7-8 pm, thru Nov 14th. This puts class ending on Thur, before the next VE Session [\$15] on Sat, Nov 16 (9AM).

Nancy 573-528-0697 or K4NEP@arrl.net to sign up.

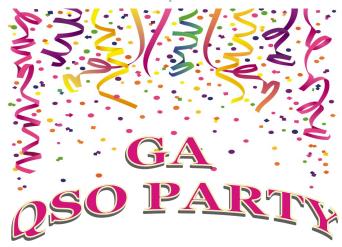

4/13: 2:00 PM EDST - 11:59 PM EDST

4/14: 10:00 AM EDST - 7:59 PM EDST

QPR: 5 watts CW, 10 watts SSB, max

"CQ GQP"

#### CAPT. MATT'S WOMEN'S DEFENSE CLASS

What a morning! Seven ladies attended Capt. Matt Garrison's Women's Defense class and boy, did we learn a lot!

Poor Lyn Garrison and her daughter, Madison, got chocked, thrown, slammed, pinned, and in general, pretty well whupped up on, to show us various attacks and How-to-Get-Out-of-Them. The purpose of the class was to teach us break-away techniques to give us a real chance of getting away from an attacker. Capt. Matt and Sgt. Josh Oberst are strong, to say the least, and by the time class was over, each of us was able to break out of each hold we were shown.

For just a couple hours of training, we all went home feeling a bit more confident in ourselves, should we ever be attacked. I highly recommend this class to everyone, women and men, for your personal safety. Women aren't the only ones who get attacked.

Many thanks to Capt. Garrison, his lovely wife, Lynn, their daughter, Madison, and Deputy Josh Oberst for their time and instruction.

#### A LOOK AT WINLINK WITH BUZZ

WinLink is a worldwide radio messaging system that uses amateur radio frequencies to provide radio communications that include email with attachments, position reporting, weather bulletins, emergency and relief communications, and message relay. The system is built and administered by volunteers. WinLink uses a variety of modes to supply a means to communicate critical information. The first mode stores messages sent to their main server or common message servers for later retrieval.

WinLink also offers another mode called 'peer-to-peer', allowing connections between two client stations without the use of the Internet.

The last mode of message traffic is Hybrid Mesh Network that transfers messages over long distances using automatic HF forwarding.

WinLink is a great means to transfer message traffic for a given user, allowing the operator to send a message(s) via HF and/or VHF/UHF using WINMOR and packet connection modes without Internet access. It also provides the means to send messages via the Internet using their TELNET connection mode.

Thanks for a great program, Buzz!

PSK-31 continued from page 8

Location is grid EM38va in Pulaski County.

BTU OM K4NEP de KN4FRG kn – conversation contains usual contact info

(BTU – 'Back to You', & OM – 'Old Man' – commonly used until other call provides their name)

KN4FRG de K4NEP 100% Copy Name here is Nancy and QTH is Jackson, GA. Location is grid EM83ah in Butts County.

BTU Jeff KN4FRG de Nancy K4NEP kn

At this point, both operators exchange type of radio, power, antenna, etc., continues the conversation, and/or ends the conversation. Here is an example of ending the conversation using "sk."

K4NEP de KN4FRG
Thanks for the QSO on PSK31 Nancy.
Hope to see you on the waterfall again my friend.

73, K4NEP de KN4FRG sk

KN4FRG de K4NEP

Your signal is strong here in GA and Thanks for the contact Jeff. 73, KN4FRG de K4NEP sk

Both mentioned software offer the ability for canned and/or the ability to create macros for each phase of the conversation.

PSK31 is a wonderful mode to conduct a keyboard to keyboard conversation using low power with the ability to operate almost on any transceiver and/or older computer. I have operated 'portable' successfully with my transceiver, tuner, and homemade end-fed antenna usually at 25w with contacts all over Europe, Japan, and across the US with no problem most cases anytime during the day or night. PSK31 does required a soundcard (potential cost) and software (free). The SignaLink USB costs around \$135, but comes with the appropriate cabling. So, not a significant investment for a very fun mode and would open the door to several other digital modes if your software of choice is FLDIGI. So, if you want a change of pace from the nearly automatic and boring mode called FT-8, try having a real conversation with PSK31.

\_\_JP

#### BACK ACRE continued from page 5

sending out reminders of all of our club events. Use it in place of the Yahoo Group. Our Yahoo Group will eventually go away. Make sure you continue to check the ARES Connect Events Calendar regularly and be sure to sign up for the activities you plan to participate in. In most cases, ARES team members can (should) enter their own hours *immediately* after an event is completed. (https://arrl.volunteerhub.com/lp/ga/) If you don't register and then report your time — you did not participate in the event and those hours of activity are lost. "If you don't log it, it didn't happen." Although our events are still being entered in the Georgia ARES database, ARES Connect is how our Ham Hours are reported to the ARRL.

Hopefully, you paid your radio club dues. Please maintain your ARC of Butts County membership. Our dues support our activities. If you are not sure of your club member status, contact Nancy Phillips, K4NEP@arrl.net. Club membership is not required for ARES but it is certainly encouraged.

Thanks for all you do for Amateur Radio in and around Butts County. That's about it from Jenkinsburg Station.

(Weather Underground ID: KGAJENKI2)

73, Buzz, K3GWK (ex: KN3QIQ, KN3WOI, KA3NUB and N3GKP)

"When all else fails, ham radio works..."

# **NETS**

**SUNDAY:** (rev. 190228)

Metro ARES FM Net - 1st Sunday ONLY at 1600L, WA4ASI repeater, Covington, 146.925-, 88.5 PL KK4GQ repeater, Fayetteville, 145.210 -, 131.8 PL KC4AQS repeater, Paulding Co, 145.805 +, 100.0 PL

**GA ARES/BCECA WL Express Net** - Send an ICS-213 (or regular typed msg, if unable 213) to WX4GMA and WX4BCA by 2200Z. [1700L EST winter/1800L EDT summer.] Please use a Winlink RF gateway; Winmor packet, etc, if capable; otherwise, use Telnet.

- **GA ARES Digital Net** 2100Z [1600 EST winter/1700 EDT summer] 3.583 MHz USB.
- GA ARES PSK 'Traffic' Net send an ICS-213 to WX4GMA NCS, FLDigi, MT-631KS, centered on 2000 MHz.
- GA ARES PSK 'check-in' Net Even numbered months, FLDigi, BPSK-125, centered on 1000Hz, 'text' check-ins only and will run concurrently with the PSK 'Traffic' Net.
- **GA ARES D-RATS Net** 2130Z [1630 EST/1730 EDT]. Odd months, port: gaares.ratflector.com.
- **GA Section HF Net** 2200Z [1630 EST/1730 EDT], 3.975 MHz LSB, voice, by callsign prefix.
- **SE Weather Net** 2100L, D-Rats/D-Star, on sewx.ratflector.com. D-Star Voice on REF004A.

#### **TUESDAY:**

Butts County Emergency Comm Training Net - 1930L,
WX4BCA repeater, 147.285 MHz, + offset,
131.8 PL, begins with voice check-ins, followed
by an NBEMS Digital Net. WL Express msgs
accepted if Not sent the previous Sunday, send
to WX4BCA with name, callsign, location, and
whether you are on mobile or aux power.

#### **THURSDAY:**

NCRC/ARES/RACES FM Net - 2000L, WA4ASI repeater, 146.925 - & 444.800 -, 88.5 PL. WL - K4NCR. May have a 'follow on' Digital Net - MT63-2KL, centered 1500 Hz, D-Rats on gaares.ratflector.com.

# Sylvan Grove Hospital K4SGH Net After Action Report

**April 7, 2019** 

Operators: Dan W4DED, Darlene KK4BKF, Nancy K4NEP

Station placed into operation: 1345

Logged into WEBEOC: 1358

DStar check-in: 1444

Due to band conditions, WinMOR and HF Check-ins were not completed.

Station secured: 1545

\_Dan Darsey W4DED

DUES were due by 3/31/19.

If you did not renew, you have been dropped from the membership roster.

# HAM HOCKS ...

Assorted ham radio parts for sale, trade, or wanted.

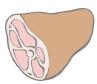

Ads must have your name and a means of contact. Including a price is up to you. Deals are between seller and buyer. ARCOBC and the Editor not liable.

Honesty is the best policy!

YAESU MH-31 hand mic. Made for a Yaesu FT-817; possibly fits models 450, 857, 891, and 950. Has been checked out and works. \$30. Nancy Phillips K4NEP Jackson 573-528-0697 k4nep@arrl.net

WANTED: ICOM ID-5100A. If you have a 5100A you wish to part with, please contact Jeff Phillips at forcefrog@gmail.com or 573-528-0698 (MO)

<sup>\*\*\*</sup> For other training opportunities, see the BCECA Yahoo Group website, and/or the GA ARES website for other Nets w/ days, times, freqs, protocols, etc, for your training convenience.\*\*\*

# **CALENDAR**

#### **APRIL 2019**

1 - Monthly Meeting - 7PM, Jackson FGs

20 - Hungry Hams - Lunch Box - 0730

20 - Tech Saturday - 0900 - 1600, Dauset Trails Park

"Bluebirds and Blue Grass Festival"

27 - Mapping the County with Ken, Pavillion 0900

#### **MAY 2019**

6 - Monthly Meeting - 7PM, Jackson FGs

11- Hungry Hams - Lunch Box - 0730

11- VE Session - 0900, FS #7, 144 Colwell Rd

17-19 - Dayton HamFest - Dayton, OH

#### **JUNE 2019**

3 - Monthly Meeting - 7PM, Jackson FGs

15 - Hungry Hams - Lunch Box - 0730

15 - Tech Saturday - 0900, FS #7, 144 Colwell Rd

22-23 - FIELD DAY - Kersey Pavilion

#### **JULY 2019**

1 - Monthly Meeting - 7PM, Jackson FGs

20 - Hungry Hams - Lunch Box - 0730

**20 - HamCram** and VE Session - 0900, FS #7, 144 Colwell Rd

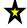

**8/1 - 9/19 -- General License course 9/23 - 11/14 -- Morse Code I course** 

.....

2019 FIELD DAY

June 22 -23, Kersey Pavilion Daughtry Park, Jackson

## CONTACT INFO

PRESIDENT - Elaine Stachowiak

KW4AQ, ubudogems@hotmail.com

VICE PRESIDENT, MEMBERSHIP - Nancy Phillips & EDITOR K4NEP, k4nep@arrl.net

SECRETARY - Darlene Ragon KK4BKF, Iragon@aol.com

TREASURER - John Lipscomb, IV KA3SME, john.lipscomb@delta.com

PUBLIC INFORMATION OFFICER - Buzz Kutcher K3GWK, k3gwk@arrl.net

AEC for REPORTING - Buzz Kutcher K3GWK - k3gwk@arrl.net

AEC & VE TEAM ADMINISTRATOR - Dan Darsey W4DED, w4ded@arrl.net

AEC & CERT LIAISON - David Ridgeway KK4SUO, dpridgeway@bellsouth.net

AEC & SHERIFF LIAISON - Mark Clark NI2Y, NI2Y@arrl.net

AEC & TECHNICAL ADVISOR - Mike Crowe AJ4GU, aj4gu@bellsouth.net

AEC - David Burnham

AK4EM, burnham1078@gmail.com

SKYWARN COORDINATOR - Elaine Stachowiak KW4AQ, ubudogems@hotmail.com